**Photoshop 2022 Patch full version Torrent (Activation Code) [32|64bit]**

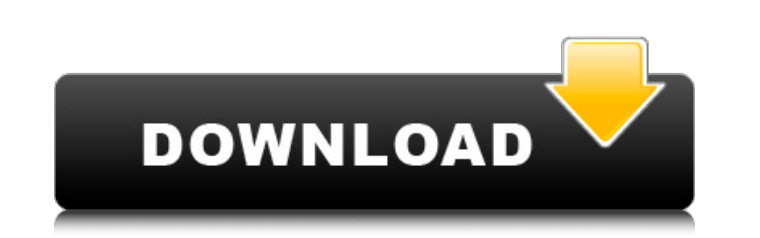

## **Photoshop 2022 Crack+ License Code & Keygen**

However you choose to use Photoshop, you need to be careful about what you Photoshop. In addition to this manual, you can find many helpful tutorials on YouTube and other online sources. All the tutorials that we've shown help you along your way. ## Following the chapters Each chapter in this book explains how to use a feature of Photoshop. You can find it all on the CD in the SameBook folder. Use the following table to find the chapter you Still Life in Photoshop # Chapter 1: Adjusting an Image IN THIS CHAPTER Correcting color balance Evening out an image's color and contrast Unsharp masking Sharpening an image Brightening an image Most of us don't think abo appreciate the fact that any image with a color problem will never look perfect, no matter what adjustments you make. At worst, a bad-looking color photo can be a dealbreaker, especially if you're trying to sell a bad-look applying sharpening to increase perceived sharpness (resulting in increased clarity). ## Correcting Color Balance To have an accurate idea of how color works on the Web, it helps to look at black-and-white photographs. In the photograph, it will appear as a black-and-white image. However, any color

## **Photoshop 2022 Crack + With Full Keygen**

Photoshop Elements 2019 is a universal app. It can be used to edit both pictures and videos on your Windows desktop, iOS devices, and Android devices. Also Read: Best Photoshop Elements 2019 Before you get started, make su targeted towards casual users. Photoshop Elements is not recommended for serious editing or image making. It's perfectly fine for most use cases but professionals may find it lacking. If you do make a professional career o but a lot of the time you will find yourself frustrated by the limitations of what is available. For example, you will need to work on converting and cropping an image, but you won't find any easy tools to do so. Photoshop Elements is not targeted at serious users. If you find that you need a more complex image editing tool, you should consider upgrading to the full version of Photoshop. Where Photoshop? Here are the few things that make Pho Android devices. It is a free application with no subscription cost or recurring payment. It comes with support for both PC and Mac. You can make use of some of the basic features without downloading Photoshop Elements. It selection tool, and a color picker. It has a wide range of options in both the basic and advanced modes, which allows for a lot of control. It has a wide range of filters that a681f4349e

## **Photoshop 2022**

The Color Picker will allow you to quickly change the color of a specific area of an image. The Fractal Brushes allow you to create artistic effects by simply repeatedly applying a brush. These brushes are also a good way you to remove the background color from an image. This can be used to remove unwanted elements in an image. The Eraser allows you to rapidly erase an image. You can use it to quickly fill an area with a gradient. Gradients gradient. Gradients allow you to create different shades in an image. The Paint Bucket tool allows you to quickly copy and paste an image or color into a new image. You can use it to copy sections of a previous image into directly onto an image. You can use it to add artistic effects to an image. The Paint Bucket tool allows you to quickly copy and paste an image or color into a new ome. The Paint Bucket tool allows you to quickly copy sect allows you to quickly copy and paste an image or color into a new image. You can use it to copy sections of a previous image into a new one. The Paint Bucket tool allows you to quickly copy sections of a previous image int sections of a previous image into a new one. The Paint Bucket tool allows you to quickly copy and paste an image or color into a new image. You can use it to copy sections of a previous image into a new one.

Brushes Brushes are a feature that can be used in many ways. One of the most useful ones is the Gradient tool. A gradient is a shading effect that makes an image look smooth and can be used to emphasize textures or to crea directly onto a Web page or PDF. Brushes are available in Photoshop Elements in the Brush set. You can also edit the Brush Tool settings in Photoshop and choose different variations of the same tool. You can also use a Bru before you start painting with it. Painting with the Brush gives you better control than painting with the Brush Tool. When you press the Brush, and hold down the left mouse button, the Brush Tool becomes selected, and you button to paint in color and release to add more paint color. The small white circles in the Brush Tool create a small halo and make painting easier by making it easier to select only one area. If you want to paint outside photo. You can even "water down" a photo to make it appear more like a painting. You can also paint with the Brush in landscape or portrait orientation. Here are some suggestions for using the Brush: To make a photo and qu photo look like it was painted on, click once on the photo to make it selected. Drag the brush over the photo and you can create thick paint strokes,

#### **What's New in the?**

# **System Requirements For Photoshop 2022:**

What's New Resurrection October 10, 2017 (Windows) For the anniversary of the legendary Half-Life experience, users can now return to the island of Team Fortress Classic and revisit the beloved campaign. Classic Update Cha Classic Team Fortress 2. Use the "C" key (default) or

[http://executivenavi.com/wp-content/uploads/2022/07/Photoshop\\_2020\\_version\\_21.pdf](http://executivenavi.com/wp-content/uploads/2022/07/Photoshop_2020_version_21.pdf) <http://www.cromwellct.com/sites/g/files/vyhlif2976/f/uploads/20160930142853642.pdf> <https://heidylu.com/adobe-photoshop-2022-serial-key-free-latest/> [https://pure-ocean-35082.herokuapp.com/Photoshop\\_CS6.pdf](https://pure-ocean-35082.herokuapp.com/Photoshop_CS6.pdf) <http://whatthefhappened.net/?p=4561> <http://jameschangcpa.com/advert/adobe-photoshop-2022-version-23-1-mem-patch-activator-free-download/> <http://www.bowroll.net/adobe-photoshop-2021-version-22-0-0-nulled-free-x64-march-2022/> <http://benzswm.com/adobe-photoshop-cc-2018-version-19-activation-key-free-download-win-mac-2022-new/> <https://thecryptobee.com/adobe-photoshop-2021-version-22-4-1-with-license-key-free-pc-windows-2022-new/> <https://www.joblyjobs.com/wp-content/uploads/2022/06/annjac.pdf> [https://amzhouse.com/wp-content/uploads/2022/06/Adobe\\_Photoshop\\_2021\\_Version\\_2210.pdf](https://amzhouse.com/wp-content/uploads/2022/06/Adobe_Photoshop_2021_Version_2210.pdf) <https://fennylaw.com/adobe-photoshop-2021-version-22-4-1-crack-activation-code-with-registration-code/> <https://mynaturalhomecuresite.com/adobe-photoshop-cc-2018-crack-full-version-patch-with-serial-key-updated-2022/> <https://thebakersavenue.com/photoshop-2022-keygen-only-download-mac-win-2022-latest/> [https://meeresmuell.de/wp-content/uploads/2022/06/Adobe\\_Photoshop\\_CC\\_2019\\_Version\\_20\\_Final\\_2022.pdf](https://meeresmuell.de/wp-content/uploads/2022/06/Adobe_Photoshop_CC_2019_Version_20_Final_2022.pdf) <https://monte.campaignrep.org/system/files/webform/resumes/farryess641.pdf> [https://www.methanex.com/sites/default/files/responsible-care/Methanex 2021 Sustainability Report\\_Updated.pdf](https://www.methanex.com/sites/default/files/responsible-care/Methanex 2021 Sustainability Report_Updated.pdf) <http://newsseva.in?p=21217> <http://mytown247.com/?p=67020> <http://lawcate.com/adobe-photoshop-crack-keygen-patch-with-serial-key-latest/>